# **Headcount Portal Users**

### LOGIN TO HEADCOUNT PORTAL

When you register for Early Years funding you will be issued with a user name, Password and a link to Reading Providers Portal

The Portal is internet based so can be accessed wherever you have an internet connection.

https://admissions.reading.gov.uk/ProviderPortal\_LIVE/Account/Account/Login

Select the address or copy and paste into your Internet Browser address bar. If you use the same device a lot it might also be helpful to save it as a favourite.

Log In to **Headcount Portal** by completing the user name and password fields supplied by Reading Borough Councils Early Years

Team. Click on

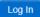

Note: If you cannot remember either your Username or Password you can select one of the links below the Log In button and follow the instructions.

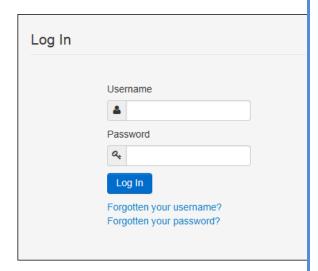

The first time you Log In you will be redirected to an information page and an email will be sent to you with a confirmation Web Address, this is to ensure security.

# Register User

We have sent a confirmation email to your registered email address.

The email contains a confirmation link which will bring you back to the main login page.

You must use this link to continue with your registration.

Each subsequent login to the Headcount Portal you will be taken directly to the Homepage.

After following the Web Address sent in the confirmation email you will see the confirmation message displayed.

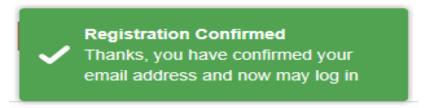

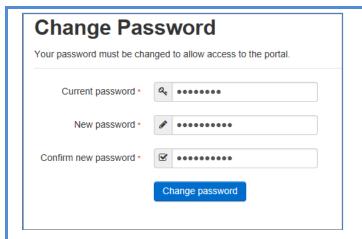

During this login you will be prompted to change your password to a memorable one, this must between 10 and 28 characters; and must contain Upper Case, Lower Case, one Number and one Character such as #,\*,!. E.g. Password01!

Please do not use **Password01!** as your new password this is only an example.

Complete the current password, new password, confirm new password fields; and select.

Change password

Congratulations you have now successfully logged in for the first time, and will have access to the Headcount Portal.

Clicking on your name; Top Right, brings up a menu where you can change your own password, and log out securely.

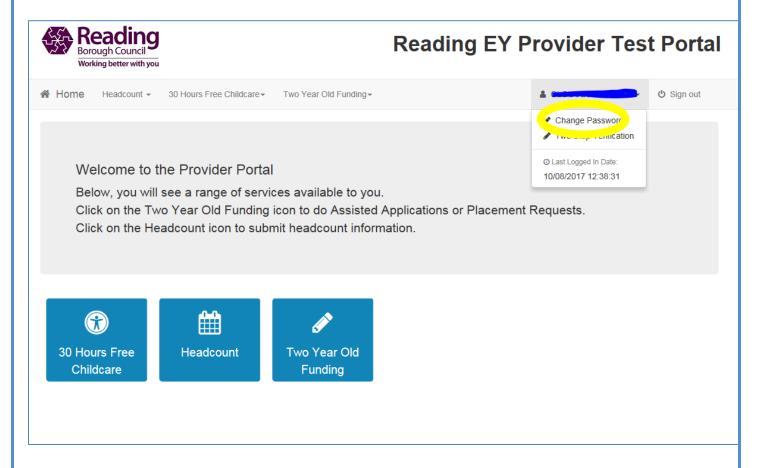

# **HEADCOUNT PORTAL NAVIGATION**

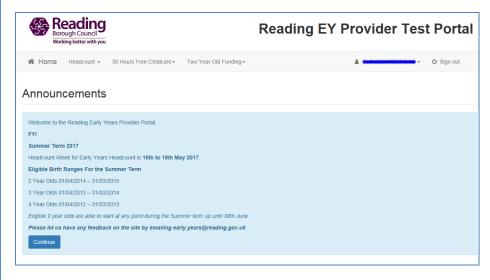

The Announcements page will be visible at every login, please read these carefully, they will give you the relevant dates being used for the term.

Select to proceed to the Homepage.

You will then come to the main page. The number of icons you have will depend on which funding schemes you are entitled to access e.g. 2 year old funding, 30 hours or just Headcount.

From here you can navigate through to the part of the portal you require.

For the 30 Hours please refer to '30 Hrs Provider Portal Validation Check Guidance.pdf' and for Two Year Old funding please refer to 'Provider Portal TYOF User Manual.pdf'.

Please note you will be required to complete 30 hour checks on the Portal before you can add any hours against relevant children on your headcount return.

To access our headcount you can either click on the drop down at the top or on the blue button

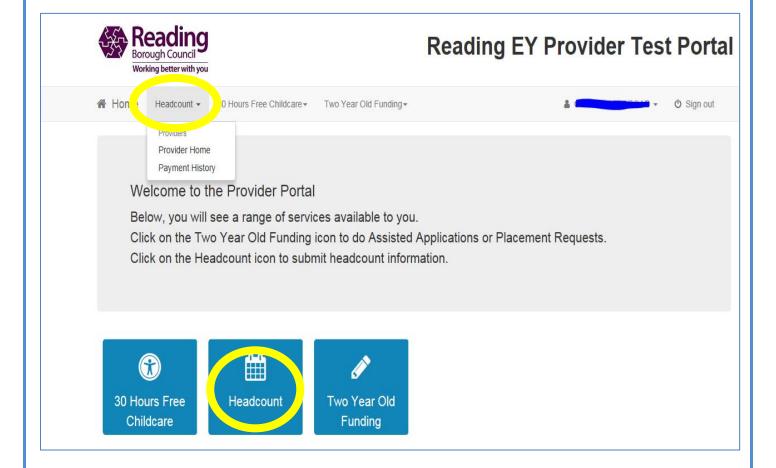

On initial login you may not have any Tasks to complete or Messages to read.

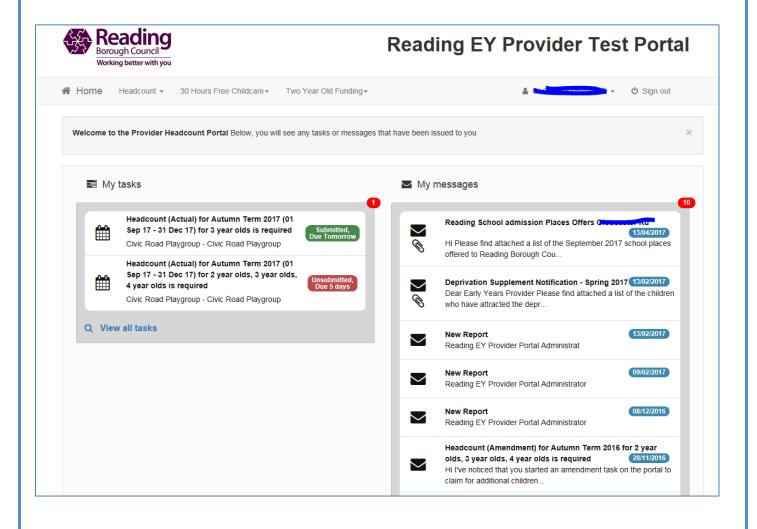

### **MESSAGES**

When a Message has been issued to your Nursery, all relevant users will receive an email informing them to login. Once you login to the Headcount Portal you will see the Message on your Homepage.

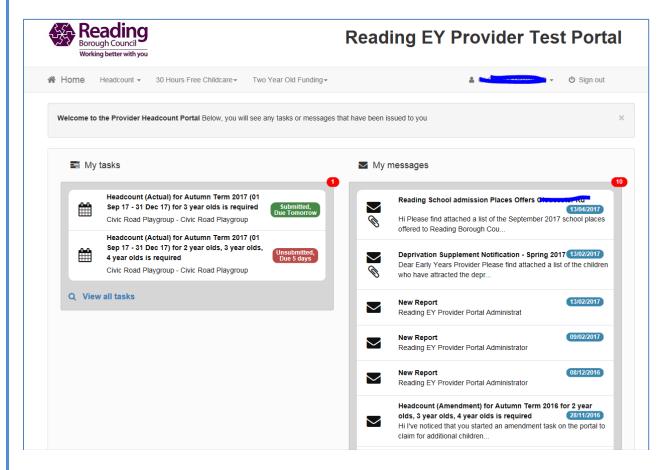

Selecting a Message in the list allows you to read and; if required, delete this message.

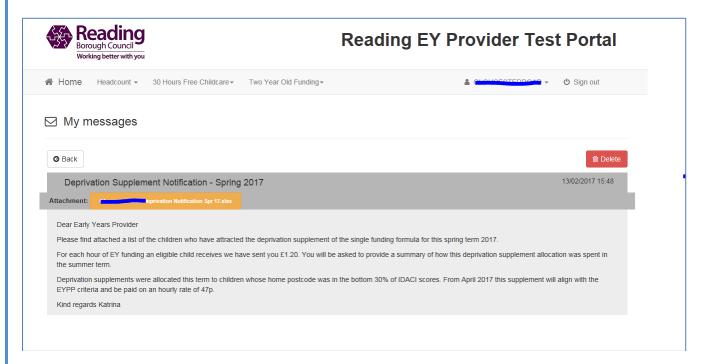

Note: You do not have to delete messages, but they will stay in your Message list and show that you have read them by the icon changing to icon shows how many Tasks or Messages are outstanding.

### **TASKS**

When a Headcount Task has been issued to your Nursery, all relevant users will receive an email informing them to login. Once you login to the Headcount Portal you will see the Task on your Homepage.

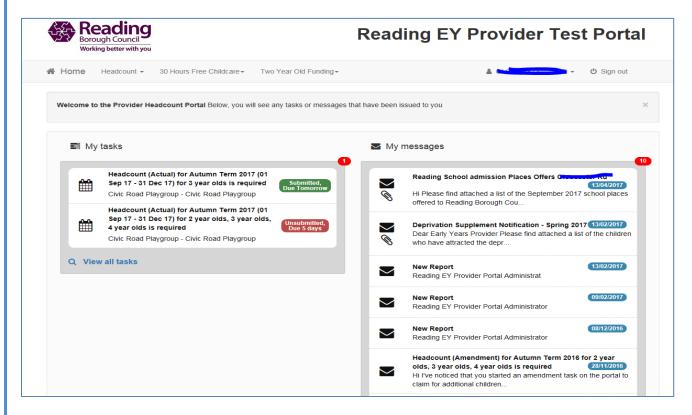

The task has a Due Date shown in the lozenge, the colour and information on this lozenge changes to show the current status, it will change to Amber and Red the nearer it gets to the Due Date, changing to Grey when the Due Date expires; examples below.

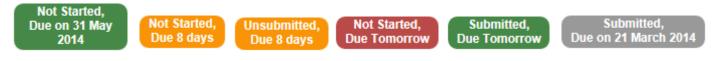

Note: Selecting an expired Task allows you to look at historic information.

The newest task will always be at the top of the list. Click on the task to be taken to the Headcount to complete.

# **HEADCOUNT**

A Headcount task may show previously checked or funded children or be empty depending on the state of the data the EY Team hold.

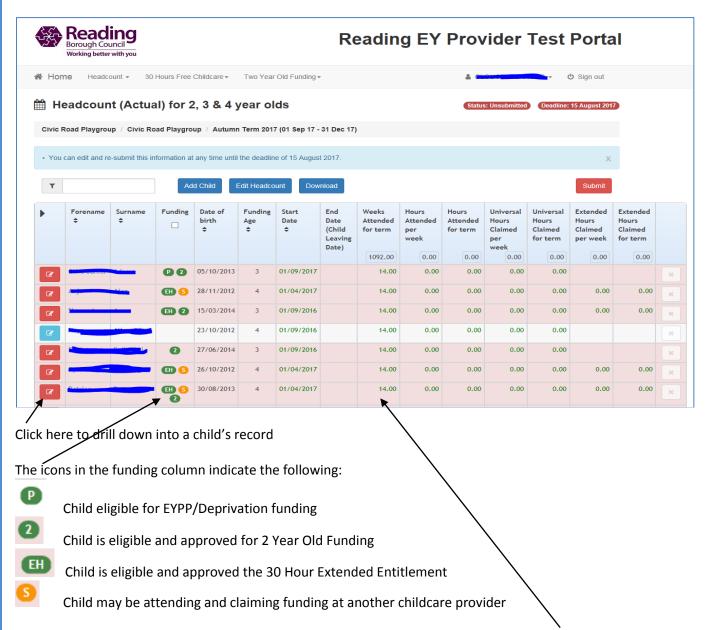

The number of weeks available to claim is pre-populated on the headcount. This can be deleted and re-entered if any children claim stretched entitlement.

If the headcount has any children highlighted in red it means there is data missing. This usually occurs when children move from 2 year old funding over to universal funding. To update the record click on the red box next to the child's name.

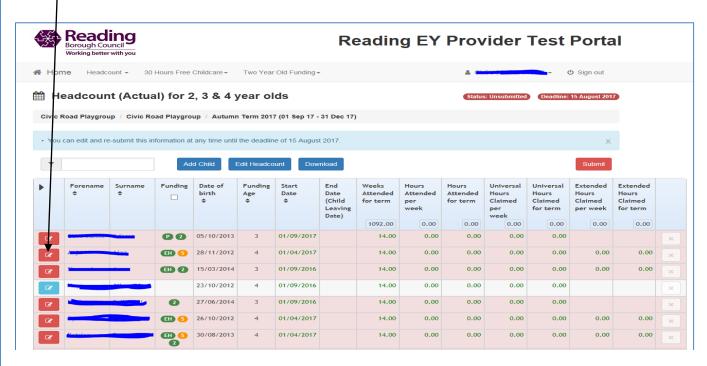

This will take you to the child's record where you'll be prompted to complete any missing data. In most cases the missing information will be Carer details or Home Language. If the parent hasn't supplied their details you can select Decline to provide.

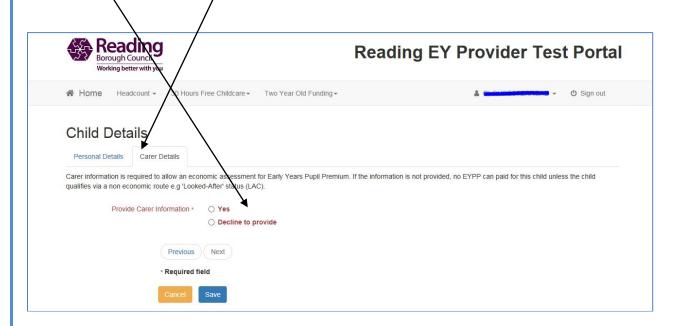

If data is still missing when you try to Save, it will take you to the part of the record and highlight the missing info. Once completed click on next at the bottom of the screen

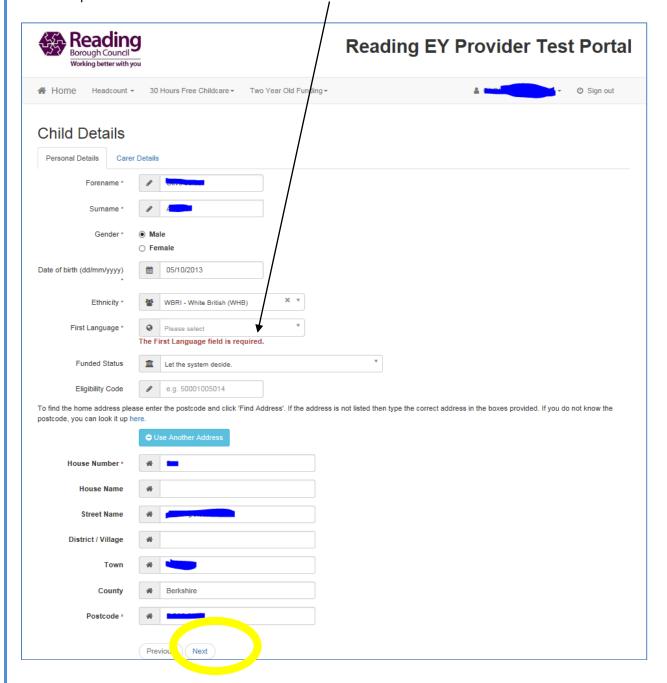

It's a good idea to add any new children to your headcount before you enter any hours against the children.

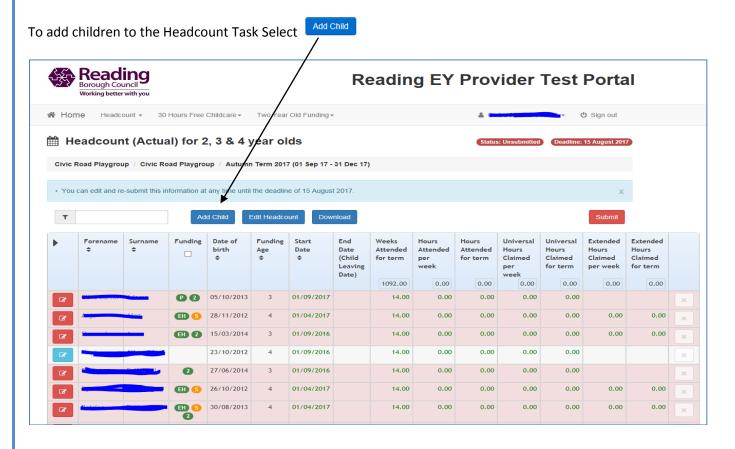

The parents of all new children should be asked to complete a Parental Agreement form. The information from these forms is needed to complete the relevant child and carer fields. Complete the child's legal name and select

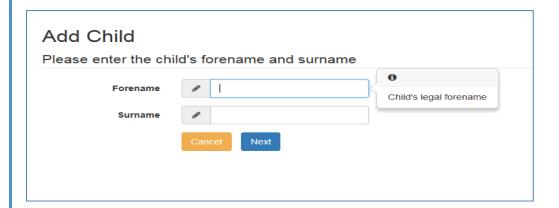

If you try to add a new child who has had a 30 hour Ad Hoc check carried out by your setting the system will recognize the name and give you the option to select the child from your Ad Hoc list. If the details match for the suggested child select them to pull through the 30 hours eligibility code you've previously checked.

#### Complete the remaining unfilled fields and select Save

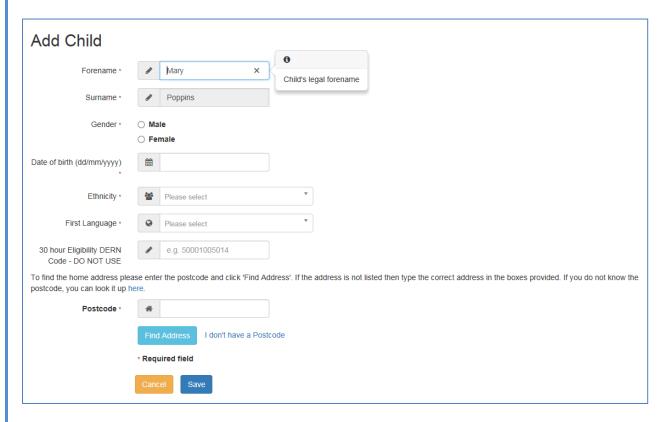

All Reading addresses should be searchable on the system by entering a postcode. Enter the postcode, click on Find Address and then select an address from the list.

Note: If no suitable Addresses are returned you can select Enter Address Manually and type the new address in.

If the child is in the eligible birth range to receive Early Years Pupil Premium the system will ask you to supply additional information on the child's Carer. The Carer is the child's legal guardian not the childcare provider. The information required to fill the fields will have been supplied on the Parental Agreement forms, click Yes if the parent has supplied this or Decline to provide if the information wasn't supplied. Click Save

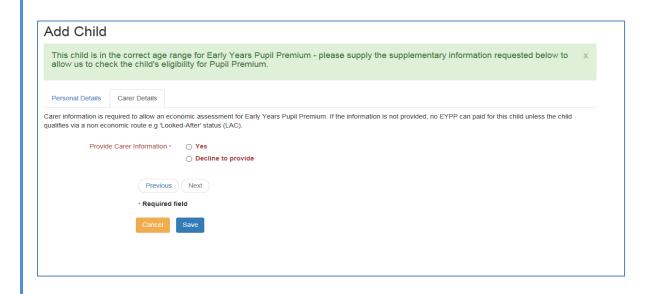

#### Complete the relevant information then click Save

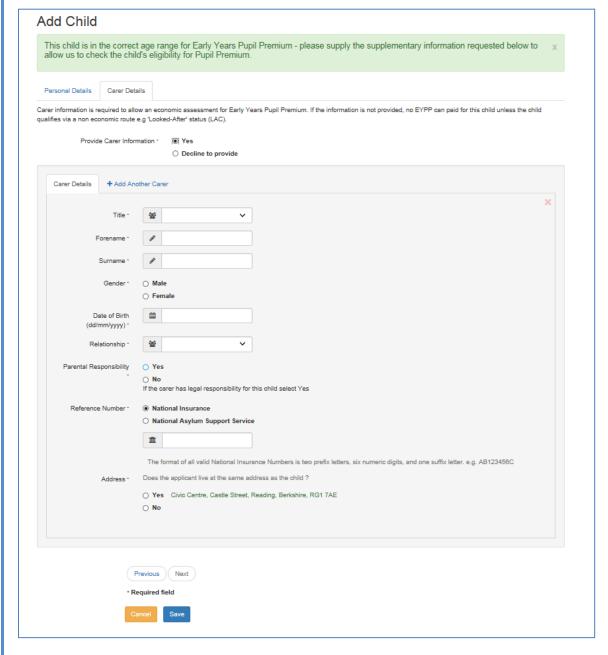

Once you've finished completing the child record it will take you back to the main headcount page

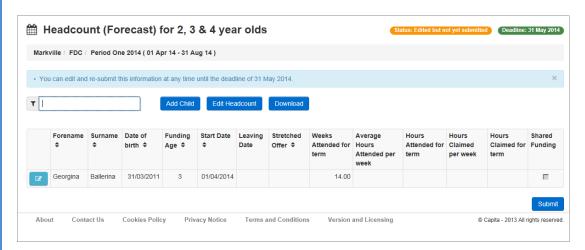

Keep repeating this process by clicking on Add Child until you have added all relevant children.

Once all children have been added you can add the hours against the children in the list. Select

| Civic Road Playgroup / C | IVIC Road Playgroup | Autumn Term 201 | / (U1 Sep 17 -                         | 31 Dec 1/)                    |                                  |                               |                                              |                                           |                                          |                                          |
|--------------------------|---------------------|-----------------|----------------------------------------|-------------------------------|----------------------------------|-------------------------------|----------------------------------------------|-------------------------------------------|------------------------------------------|------------------------------------------|
| Legal Name               | Funding             | Start Date      | End Date<br>(Child<br>Leaving<br>Date) | Weeks<br>Attended<br>for term | Hours<br>Attended<br>per<br>week | Hours<br>Attended<br>for term | Universal<br>Hours<br>Claimed<br>per<br>week | Universal<br>Hours<br>Claimed<br>for term | Extended<br>Hours<br>Claimed<br>per week | Extended<br>Hours<br>Claimed<br>for term |
|                          |                     |                 |                                        | 503.00                        | 50.00                            | 680.00                        | 30.00                                        | 405.00                                    | 20.00                                    | 275.00                                   |
| lb-                      | 02                  | þ1/09/2017      |                                        | 14.00                         | 0.00                             | 0.00                          | 0.00                                         | 0.00                                      |                                          |                                          |
| heah Assau               | EH 2                | 01/09/2016      |                                        | 14.00                         | 0.00                             | 0.00                          | 0.00                                         | 0.00                                      | 0.00                                     | 0.00                                     |
| acio canabam             | 2                   | 01/09/2016      |                                        | 14.00                         | 0.00                             | 0.00                          | 0.00                                         | 0.00                                      |                                          |                                          |
| d Ologge                 | EH                  | 01/04/2017      |                                        | 14.00                         | 30.00                            | 420.00                        | 15.00                                        | 210.00                                    | 15.00                                    | 210.00                                   |
| Pubu Paradahan Mandan    |                     | 01/01/2017      |                                        | 14.00                         | 0.00                             | 0.00                          | 0.00                                         | 0.00                                      |                                          |                                          |
| Hoper Peill              | 6                   | 01/04/2017      |                                        | 14.00                         | 0.00                             | 0.00                          | 0.00                                         | 0.00                                      |                                          |                                          |
| lether at Dood to        | 6                   | 01/04/2017      |                                        | 14.00                         | 0.00                             | 0.00                          | 0.00                                         | 0.00                                      |                                          |                                          |
| aculto                   | 5                   | 01/04/2017      |                                        | 14.00                         | 0.00                             | 0.00                          | 0.00                                         | 0.00                                      |                                          |                                          |
| спас.                    | 5                   | 01/04/2017      |                                        | 14.00                         | 0.00                             | 0.00                          | 0.00                                         | 0.00                                      |                                          |                                          |
| Hanna Chambar            | 5                   | 01/04/2017      |                                        | 14.00                         | 0.00                             | 0.00                          | 0.00                                         | 0.00                                      |                                          |                                          |
| yev                      | 2                   | 01/01/2017      |                                        | 14.00                         | 0.00                             | 0.00                          | 0.00                                         | 0.00                                      |                                          |                                          |
| Sur                      | 2                   | 01/01/2016      |                                        | 14.00                         | 0.00                             | 0.00                          | 0.00                                         | 0.00                                      |                                          |                                          |
| Tapan                    |                     | 01/01/2017      |                                        | 14.00                         | 0.00                             | 0.00                          | 0.00                                         | 0.00                                      |                                          |                                          |

The weeks attended for the term will be pre-populated using the information you gave us at the start of the year. If you have children claiming a different number of weeks you can manually over type this field.

PLEASE NOTE: You will only be able to update hours in the Extended Hours column if you have previously carried out a 30 Hr Validation Check (see separate guidance). Complete the hours in each field starting with Hours Attended per week, when you click into the next number field the rest will be self-populated based on the financial details stored in the Early Years system. This allows you to leave them if they are correct, or change them if the child is claiming less hours.

PLEASE NOTE: You will need to pay particular attention to children who have had a 30 hour check (either by your setting or another provider) to ensure the correct number of hours are claimed. The system is designed to selfcalculate columns from the left to the right and presumes children want to claim their maximum entitlement. For example, if a child is attending for 20 hours, the system will place 15 hours under the Universal Hours column and the remaining 5 hours in the Extended Hours column. Both fields are capped to allow a max of 15 hours in each only.

|                                  | Actual) fo      | r 3 year ol     | ds                                     |                               |                                  | Status: Edited                | d but not yet re                             | submitted                                 | Deadline: 11 A                           | ugust 2017                               |
|----------------------------------|-----------------|-----------------|----------------------------------------|-------------------------------|----------------------------------|-------------------------------|----------------------------------------------|-------------------------------------------|------------------------------------------|------------------------------------------|
| Civic Road Playgroup / Civic Roa | d Playgroup / A | Autumn Term 201 | 17 (01 Sep 17 - 3                      | 31 Dec 17)                    |                                  |                               |                                              |                                           |                                          |                                          |
| Legal Name                       | Funding         | Start Date      | End Date<br>(Child<br>Leaving<br>Date) | Weeks<br>Attended<br>for term | Hours<br>Attended<br>per<br>week | Hours<br>Attended<br>for term | Universal<br>Hours<br>Claimed<br>per<br>week | Universal<br>Hours<br>Claimed<br>for term | Extended<br>Hours<br>Claimed<br>per week | Extended<br>Hours<br>Claimed<br>for term |
| His contact damas                | P 2             | 01/09/2017      |                                        | 14.00                         | 20.00                            | 280.00                        | 15.00                                        | 210.00                                    |                                          |                                          |
| h box                            | EH 2            | 01/09/2016      |                                        | 14.00                         | 20.00                            | 280.00                        | 15.00                                        | 210.00                                    | 5.00                                     | 70.00                                    |
| battabam                         | 2               | 01/09/2016      |                                        | 14.00                         | 0.00                             | 0.00                          | 0.00                                         | 0.00                                      |                                          |                                          |

**IF** you have children who are only claiming Universal Hours with you, you will need to 0 out the hours in the Extended Hours.

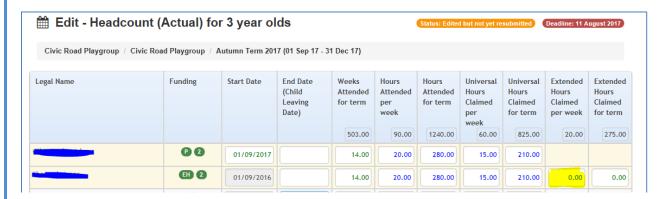

**IF** you have children who are only claiming Extended Hours with you, you'll need to 0 the Universal Hours and manually enter the number of hours in the Extended column.

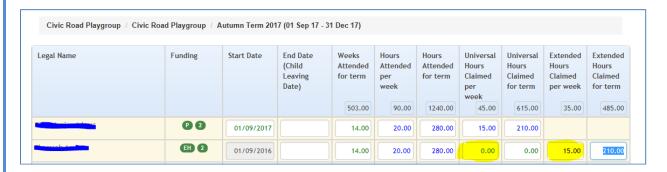

You will only be able to enter Extended hours against a child who has had their eligibility confirmed on the system.

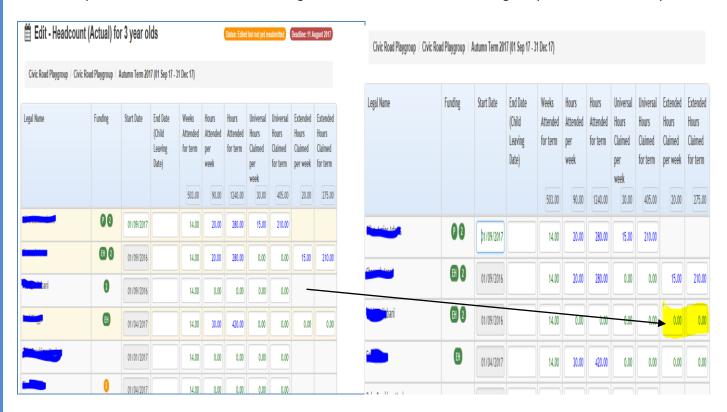

If you realise a check hasn't been carried out you can Save the Headcount and carry out a check on the relevant child. Once the check is completed you can return to the Saved headcount where the Extended Hours column will become editable.

Continue adding the hours until all the childrens hours have been checked and updated, enter an End Dates for any child who has left your setting in the previous term or who will be leaving before the Headcount week. *Please do not add leaving dates for children in advance as this may affect the ability to raise payments for them*.

The Headcount is colour coded to show what has been updated. Any numbers in green haven't been changed. Anything in blue has been edited.

| Legal Name                                                                                                    | Funding  | Start Date | End Date<br>(Child<br>Leaving<br>Date) | Weeks<br>Attended<br>for term | Hours<br>Attended<br>per<br>week | Hours<br>Attended<br>for term | Universal<br>Hours<br>Claimed<br>per<br>week | Universal<br>Hours<br>Claimed<br>for term | Extended<br>Hours<br>Claimed<br>per week | Extended<br>Hours<br>Claimed<br>for term |
|----------------------------------------------------------------------------------------------------|----------|------------|----------------------------------------|-------------------------------|----------------------------------|-------------------------------|----------------------------------------------|-------------------------------------------|------------------------------------------|------------------------------------------|
|                                                                                                    |          |            |                                        | 503.00                        | 295.00                           | 4110.00                       | 150.00                                       | 2085.00                                   | 35.00                                    | 485.00                                   |
| China balancia da mar                                                                                                    | P 2      | 01/09/2017 |                                        | 14.00                         | 20.00                            | 280.00                        | 15.00                                        | 210.00                                    |                                          |                                          |
|                                                                                                    | EH 2     | 01/09/2016 |                                        | 14.00                         | 20.00                            | 280.00                        | 0.00                                         | 0.00                                      | 15.00                                    | 210.00                                   |
|                                                                                                    | EH 2     | 01/09/2016 |                                        | 14.00                         | 20.00                            | 280.00                        | 15.00                                        | 210.00                                    | 0.00                                     | 0.00                                     |
| · Closes                                                                                                    | EH       | 01/04/2017 |                                        | 14.00                         | 30.00                            | 420.00                        | 15.00                                        | 210.00                                    | 15.00                                    | 210.00                                   |
| hely maddley made;                                                                                                    |          | 01/01/2017 |                                        | 14.00                         | 50.00                            | 700.00                        | 15.00                                        | 210.00                                    |                                          |                                          |
| ***                                                                                                    | <u>S</u> | 01/04/2017 | 31/8/2017                              | 14.00                         | 0.00                             | 0.00                          | 0.00                                         | 0.00                                      |                                          |                                          |
| N. Above Committee                                                                                                    | S        | 01/04/2017 |                                        | 14.00                         | 15.00                            | 210.00                        | 15.00                                        | 210.00                                    |                                          |                                          |
| The constitution of the constitution of the co | S        | 01/04/2017 |                                        | 14.00                         | 30.00                            | 420.00                        | 15.00                                        | 210.00                                    |                                          |                                          |
|                                                                                                    | 5        | 01/04/2017 |                                        | 14.00                         | 30.00                            | 420.00                        | 15.00                                        | 210.00                                    |                                          |                                          |
|                                                                                                    | 5        | 01/04/2017 |                                        | 14.00                         | 30.00                            | 420.00                        | 15.00                                        | 210.00                                    |                                          |                                          |
| A                                                                                                    | 2        | 01/01/2017 |                                        | 14.00                         | 30.00                            | 420.00                        | 15.00                                        | 210.00                                    |                                          |                                          |
|                                                                                                    | 2        | 01/01/2016 |                                        | 14.00                         | 0.00                             | 0.00                          | 0.00                                         | 0.00                                      |                                          |                                          |

## **SUBMISSION**

When you have added all your children to the list and checked that the hours are recorded correctly select

Submit

This will bring up the submission declaration.

#### It is Important you read this every time you submit a headcount

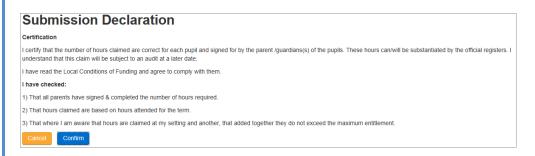

If you are happy then you can Select on the confirmation screen.

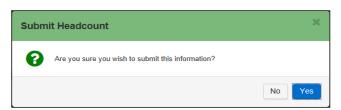

It will bring you back to the main welcome page and you will be able to see this message

Attendance submitted successfully! in the top right hand corner of the screen

PLEASE NOTE: If can edit and resubmit your Headcount return at any point until the deadline date.

### **PAYMENT HISTORY & REPORTS**

Once the headcount period is over and the Early Years team have processed all the data you will be sent reports confirming the children who have been paid. You will be sent an email notifying you that you have a message waiting on the Portal. Payment reports can be found under Headcount, Payment History

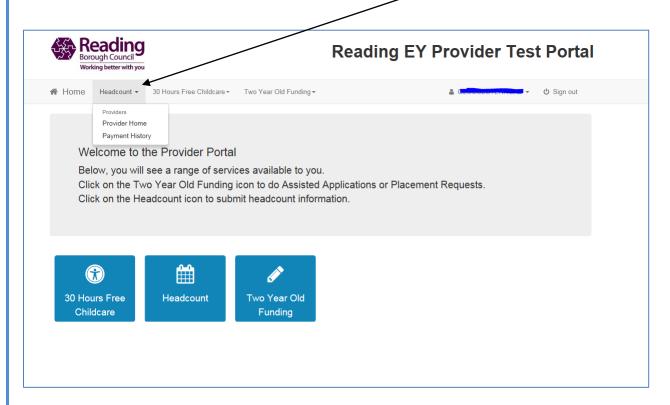

Any report you've ever been sent will be stored in this section. Click on the report you want to view

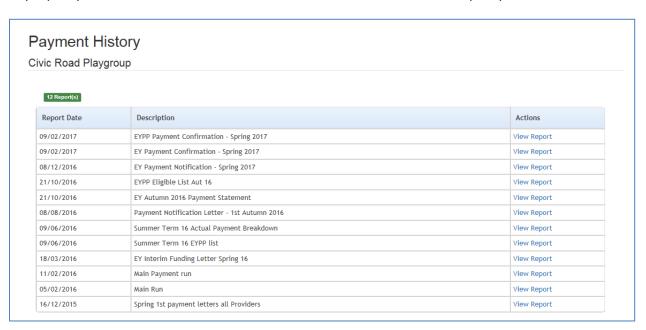

The EYPP payment confirmation gives you a list of all the children who have attracted an EYPP payment including and Looked After Children

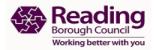

#### Early Years Pupil Premium Eligibility - Spring Term 2016

Children for whom an Early Years Pupil Payment will be made as an additional payment with normal payments for funded hours

Child

Date Of Birth

<u>Children for whom an Early Years Pupil Payment will be managed by the Authority's Virtual School Head</u>

- No children eligible

The EY payment report will give you a breakdown for the term of the payments, the following pages will break it down per child. Once the payment report has been issued you will be expected to check the children have been claimed and paid for correctly. Any discrepancies need to be reported to the Early Years team within 4 weeks of the report date. After this period mistakes may not be rectified.

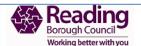

Free Entitlement Funding Summary for Early Education: Spring Term 2016

Pooding Porkshire PCC

This report details a breakdown of the funding that you have received for the funding period.

| Funding Summary                  |             |             |             |             |
|----------------------------------|-------------|-------------|-------------|-------------|
| Weeks Per Term: 11               |             |             |             |             |
|                                  | 2 Year Olds | 3 Year Olds | 4 Year Olds | Over 4      |
| Unit Cost by Age per Hour (B)    | £5.36       | £4.08       | £4.08       | £4.08       |
| Total Paid Hours per Term (C)    | 660.00      | 2,211.00    | 495.00      | 0.00        |
| Total for the Period (D = B x C) | £3,537.60   | £9,020.88   | £2,019.60   | £0.00       |
| Actual Payments                  | £3,537.60   | £9,090.84   | £2,019.60   | £0.00       |
| Total Payment For Period         |             |             |             | £ 14,578.08 |

| EYPP:         | Total Number of Students: | 1 | Total Amount: | £69.96     |
|---------------|---------------------------|---|---------------|------------|
| Total Amount: |                           |   |               | £14,648.04 |

| Manual Interim          | £19,937.00 |
|-------------------------|------------|
| 2nd EY Payment          | £-5,288.96 |
| Deprivations Suppliment | £712.80    |

End of document